# Free read Accounting tools for business decision making 3rd edition (PDF)

Making Space for Indigenous Feminism, 3rd Edition [[]] A treatise on masting ships, and mast making; ... Third edition ... enlarged Making Short Films, Third Edition Making Short Films, Third Edition Making It, Third edition GNU Make MAKING THE YOUTH OF SUBSTANCE -THIRD EDITION How to Sell What You Make 3rd Edition Cider, Hard and Sweet: History, Traditions, and Making Your Own (Third Edition) □□□□□□ Easy Game Starting an eBay Business For Dummies Medical Dosage Calculations For Dummies European History For Dummies Business Succession Planning For Dummies HTML, XHTML and CSS All-In-One For Dummies Digital SLR Cameras and Photography For Dummies Online Community Management For Dummies HTML, CSS, and JavaScript Mobile Development For Dummies WordPress Web Design For Dummies Series 7 Exam For Dummies Droid 4 For Dummies Making Maps, Third Edition ACT For Dummies MacBook All-in-One For Dummies Cancer Nutrition and Recipes For Dummies Business Analysis For Dummies MAT For Dummies Keyboard For Dummies Data Driven Marketing For Marketing For Dummies Football For Dummies Moffat's Trusts Law A Good Book, In Theory Biermann's Handbook of Pulp and Paper

### Making Space for Indigenous Feminism, 3rd Edition 2024-05-23T00:00:00Z

the third edition of the iconic collection making space for indigenous feminism features feminist queer and two spirit voices from across generations and locations feminism has much to offer indigenous women and all indigenous peoples in their struggles against oppression indigenous feminists in the first edition fought for feminism to be considered a valid and essential intellectual and activist position the second edition animated indigenous feminisms through real world applications this third edition curated by award wining scholar gina starblanket reflects and celebrates indigenous feminism s intergenerational longevity through the changing landscape of anti colonial struggle and theory diverse contributors examine indigenous feminism s ongoing relevance to contemporary contexts and debates including queer and two spirit approaches to decolonization gendered and sexualized violence storytelling and narrative digital and land based presence black and indigenous relationalities and more this book bridges generations of powerful indigenous feminist thinking to demonstrate the movement s cruciality for today

| $0000000$ $m{1}$ | 9 | 9 | 6 |
|------------------|---|---|---|
|------------------|---|---|---|

jessica the frog befriends the animal that hatches from an egg she brought home thinking it is a chicken

# A treatise on masting ships, and mast making; ... Third edition ... enlarged 1854

fully revised and updated practical and inspirational guide for students and independent film makers describing and explaining the whole process from creating an original or adapted script through producing directing and editing to finance and distribution

### Making Short Films, Third Edition 2013-07-18

making movies is the most exciting way to earn a living and it is not surprising that media and film studies remain the most popular courses at colleges across the western world a short film provides an opportunity for elliptical poetic condensed story telling shorts can take risks rarely seen in features it is the arena where a strong voice or individual vision is possible an invitation for experimentation and originality making short films 3rd edition is entirely revised and restructured providing a much more complete and detailed guide to filmmaking with more information on new technology illustrations and ideas for best practice

### Making Short Films, Third Edition 2013-05-25

a product can be manufactured in many ways but most designers know a handful of techniques only with specially commissioned diagrams case studies and photographs of the manufacturing process making it uses contemporary design as a vehicle to describe over 120 production processes each process is also evaluated in terms of sustainability and its effects on the environment making it appeals to product interior furniture and graphic designers who need access to a range of production methods as well as to all students of design the expanded edition includes six new processes and a new section on joining

#### Making It, Third edition 2019-02-26

unix

#### **GNU Make 2005-12**

making the youth of substance third edition is a book that is a must read for virtually all youngstes across the globe if you are a parent ensure you purchase this indispensable literary piece for your teenagers making the youth of substance third edition undoubtedly would be instrumental in checking against any forms of adolescent misdeamenours and unhealthy indolences amidst striplings and help then dream lofty dreams set goals and finally attain the goals they set for themselves any young person that reads this book making the youth of substance third edition will grow into adulthood of self fullfillment

# MAKING THE YOUTH OF SUBSTANCE -THIRD EDITION 2020-08-07

pointers for getting started selling exhibiting at trade shows pricing and marketing to turn a hobby into a profitable business

#### How to Sell What You Make 3rd Edition 2013

in this richly informative and entertaining book ben watson explores the cultural and historical roots of cider he introduces us to its different styles draft farmhouse french new england and sparkling and also covers other apple products like apple wine apple juice cider vinegar and calvados cider is the new thing in today s drinking world even though it s been around for centuries in spite of its long and colorful history cider has remained relatively underappreciated by the american public the purchase in 2012 of a vermont based cidermaker for over 300 million signaled that this is all likely to change very soon richly informative and entertaining cider hard and sweet is your go to source for everything related to apples cider and ciderm aking it includes great information on apple varieties cidermaking basics barrel fermentation and recipes for cooking with cider with

instructions for making boiled cider and cider jelly and recipes for dishes with cider braises and marinades it also teaches readers how to recognize a good cider and takes you from buying store bought to making the genuine article at home

# Cider, Hard and Sweet: History, Traditions, and Making Your Own (Third Edition) 2013-09-02

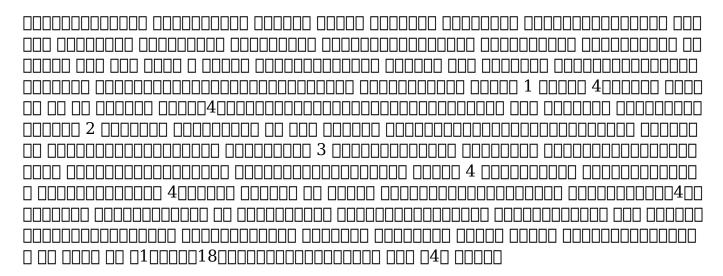

#### 

the latest edition of arguments and arguing contains the same balance of theory and practice breadth of coverage current and relevant examples and accessible writing style that made previous editions so popular in hundreds of classrooms the authors draw from classic and recent argumentation theory and research contextualized with well chosen examples to showcase a narrative style of argumentation and the values and attitudes of audiences readers learn how to employ both formal and informal argumentative strategies in an array of communication forums from interpersonal interactions to academic debate to politics to business a newly added chapter on visual argumentation and a striking color photo insert demonstrate the value and power of visual elements in the construction of arguments the ability to argue is necessary if people are to solve problems resolve conflicts and evaluate alternative courses of action while many are taught that arguing is counterproductive and arguments should be avoided hollihan and baaske illustrate that arguing is an essential and fundamental human activity learning the art of effective argumentation entails a grasp of not only the strategies and principles of analysis and logical reasoning but also the importance of arguing in a positive and socially constructive fashion

#### **Arguments and Arguing 2015-11-17**

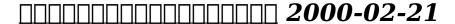

making sense of no limit hold em 3rd edition adaptations

### Easy Game 2011-10-17

the gold standard for ebay users who want to get serious about selling want to turn your ebay use into a steady revenue stream come to where everyone starts with a copy of the latest edition of starting an ebay business for dummies ebay superstar author marsha collier packs the fourth edition of her mega selling book with everything you need to know from how to tap the explosive power of social media for promoting your business to the very latest on ebay s fees and payment structure how to maintain your own customer service center ways to build an audience and much more shows you how to lay the foundation for a business by setting up a store and reviews legal requirements and restrictions helps you price and source your merchandise explores how to attract an audience using social media through your own site gives you a quick mba in budgeting money transactions customer service shipping and more offers insight on other sellers who have been successful on ebay and what you can learn from them kick start your ebay business and get profitable with this must have guide from ebay superstar marsha collier

### Starting an eBay Business For Dummies 2011-04-12

score your highest in a medical dosage calculations course a recent shortage of nurses in a society with an aging population has triggered the demand for students to enter the field of medical study a dosage calculations course is required for most students earning an applied science degree in nursing pharmacology or paramedic programs medical dosage calculations for dummies tracks a typical dosage calculations course and provides helpful content in an approachable and easy to understand format plus you ll get examples of the various calculations made to determine the appropriate quantity of drug or solution that should be administered to patients calculating drug dosages utilizing ratio proportion formula and dimensional analysis systems of measurement including metric and apothecary and other conversion equivalents for a global audience the ins and outs of the charting systems for mar medicine administration records if you re one of the hundreds of thousands of students aspiring to enter the medical field medical dosage calculations for dummies is your ticket for scoring your highest on exams

# Medical Dosage Calculations For Dummies 2011-05-09

read about the world's smallest continents incredible history from greek gods and mad roman emperors to kings queens visigoths and normans you meet visigoths in government in america 12th edition test

africa and normans in sicily an italian who talked to his books and another who conquered a kingdom and gave it away roman emperors who weren t roman and holy roman emperors who weren t holy or roman this is the story of europe s rich history rolled into one thrilling account in plain english european history for dummies takes you on a fascinating journey through the disasters triumphs people power and politics that have shaped the europe we know today and you ll meet some incredible characters along the way from roman relics to the renaissance world wars and eurovision this accessible guide packs in the facts alongside fun tidbits and brings the past alive you meet the two catholic kings of spain one was a woman and the spanish king who never smiled you discover a german monk who split europe in two because he was so afraid of going to hell and what about the great european war that started when two nobles were thrown out of a window onto a dungheap well at least they had a soft landing if you don't remember much of what you learned about european history at school if you didn t like those dry school textbooks if you think european history sounds a bit hard but you re interested anyway this is the book for you inside you ll discover the varied history of the world's smallest continent its origins and its huge impact on the world how the romans shaped the ancient world what they learned from the greeks and what they lost to the barbarian tribes the many battles of the middle ages and the leaders who waged them the medieval people's great achievements in building and learning europeans world explorers including columbus and vasco da gama unfortunate religious wars and the persecution of witches europe s world domination in the 18th and 19th centuries the world wars of the 20th century european life today get your own copy of european history for dummies to learn all of that and more including the ten europeans who dominated the continent ten unforgettable dates and ten european locales you ll absolutely want to visit

#### **European History For Dummies 2011-03-14**

the fast and easy way to get a handle on business succession planning while the demand for effective managers continues to grow the retirement of baby boomers is producing a sharp decline in the ranks of available management personnel in addition the executives of the future are expected to be more sophisticated in order to develop and lead new global and technological initiatives for these reasons strategic and often long sighted succession planning for the eventual replacement of managers at all levels has reached a critical level business succession planning for dummies aids managers human resource professionals and upper management in cultivating and retaining their existing employees to ensure the availability and capability of persons to assume leadership roles in the future in plain english it prepares business owners to ask the difficult questions when it comes to developing a working succession plan for their businesses key positions this book also offers information on how to retain and train personnel within an organization so that a more seamless transition can be made when a senior leader or other important personnel retires or leaves the organization how to retain and train personnel for a more seamless transition easy to follow guidance on developing a working succession plan tips to create a plan to save time money

knowledge and clients by hiring from within if you re a manager or human resources professional looking to develop a working succession plan this hands on friendly guide has you covered

### **Business Succession Planning For Dummies 2012-04-10**

a complete and fully updated reference for these key technologies html xhtml and css are essential tools for creating dynamic sites this friendly all in one guide covers what programmers need to know about each of the technologies and how to use them together like the bestselling first edition html xhtml and css all in one for dummies 2nd edition makes it easy to grasp the fundamentals and start building effective pages with new information about 2 0 and ajax it s the perfect reference as well html xhtml and css are the key technologies for building dynamic pages this friendly all in one guide explains each technology shows how to use them together and examines quality design and layout six self contained minibooks cover html css design and layout client side javascript ajax and server side and putting it all together covers new development advancements including new technologies and changes to the standards includes a cd with additional valuable development programs and a companion site featuring the code used in the book programmers and designers will find what they most need to know in html xhtml and css all in one for dummies 2nd edition helping them create the type of sites that today s market demands cd rom and other supplementary materials are not included as part of ebook file these materials will be made available for download upon purchase of the digital edition

# HTML, XHTML and CSS All-In-One For Dummies 2010-10-26

the perennial digital photography bestseller now updated to cover the hottest topics digital slr cameras photography for dummies has been a bestseller since it first came into the picture and this new edition gets you up to shutter speed on the latest technologies available veteran author david busch walks you through new camera models from the leading manufacturers wifi and gps options full hd moviemaking and the latest dslr features he also provides you with a solid foundation of knowledge about exposure composition and lighting that any new dslr user needs to know to get great results from the camera the straightforward but friendly coverage offers tips for choosing a camera and accessories using different controls maximizing lighting and exposure and editing your photos with this helpful book by your side you ll learn your way around shutter speed aperture and iso so that you can get a handle on the big picture while you take pictures introduces you to all the features common to dslr cameras whether it s canon nikon sony pentax olympus or another digital slr camera shares tips on composition lighting and exposure controls and file formats shows you how to get photos from your camera to a computer and then how to manage edit and share

your pics offers hints on improving your skills online resources and the jargon of the pros if you re ready to get in the dslr picture then this is the book you need

### Digital SLR Cameras and Photography For Dummies 2011-09-29

learn to manage grow and communicate with your online community online community management is a growing profession and companies are investing in online communities in order to gain consumer insights into products and to test new products an effective and dedicated community manager is essential to engage and manage a successful online consumer community clear coverage shares tips for dealing with customers and fans through twitter facebook forums and blogs a practical approach shows you how to ensure that visitors to your site are satisfied kept happy and return you ll explore the various types of online communities and benefit from learning an assortment of tips and tools that will help you stand out above the competition attract more visitors and gain the attention of potential advertisers and investors addresses the role of the community manager the core community management tasks and how to create an online community highlights ways to build relationships within your community evaluate return on investment and handle and respond to criticism offers advice for establishing policies and transparency and encouraging community interaction

### Online Community Management For Dummies 2011-11-29

learn to build and optimize attractive functional web sites for smartphones today mobile devices outnumber desktop and laptop computers three to one skill in developing web sites that work on mobile devices is in demand and this friendly step by step guide shows how to build and optimize sites using html5 and other standard web development tools building web sites that work for all types of smartphones and tablets including iphones ipads android devices and blackberry devices is a skill much in demand as mobile devices outpace both desktop and laptop computers and this book gets you started guides you through creating and optimizing mobile sites with html css and javascript covers html5 webkit extensions platform variations accommodating different browsers security issues and making mobile sites richer with flash graphics and video includes code for differences in mobile app design and navigation including touch devices html css and javascript mobile development for dummies makes it easy to start developing great sites for mobile devices

# HTML, CSS, and JavaScript Mobile Development For Dummies 2011-08-15

learn how wordpress can help you create a unique customized site once only a platform for bloggers wordpress is gaining popularity as a toolytomerenting america 2023-03-22 8/16 12th edition test

individualized sites wordpress expert lisa sabin wilson makes it easy for anyone with a basic knowledge of the wordpress software to create a custom site using complimentary technologies including css html and php this easy to follow full color guide helps you identify the tools and technologies you need to create the site you envision build a user friendly navigation system select colors and layouts work with existing wordpress themes and even develop your own theme to personalize your site wordpress offers a versatile tool for building customized sites this full color book walks you through the process explains the complimentary technologies involved and shows you how to select colors fonts and themes case studies illustrate the process and the effects that can be achieved shows how to incorporate wordpress templates graphic design principles html css and php to build a truly one of a kind site if you know how to use wordpress software to create a blog wordpress design for dummies will enable you to quickly and easily construct a unique site for your business organization or personal use

### WordPress Web Design For Dummies 2011-05-12

your no nonsense guide to acing the series 7 exam in order to become a stockbroker and sell securities you must first pass the series 7 exam a 6 hour 250 question monstrosity unlike many standardized tests the series 7 exam is harder than it seems and people who score below 70 must retake the test having to wait at least a month before retaking it and paying hefty registration fees luckily there s series 7 exam for dummies the leading guide that not only shows you how to think like a financial advisor but also like the test designers rather than an all encompassing comprehensive textbook this guide covers only what s on the test offering formulas tips and basic info you need to study packed with tips for answering questions and taking the test series 7 exam for dummies continues to be the trusted reference for anyone looking to ace the exam and start their career the test has gone through its first major overhaul in more than a decade so in addition to updates required to keep the book in line with the latest exam this new edition provides two completely new practice tests plus you ll find easily navigable content review covering everything you ll encounter on test day presents straightforward information on complex concepts covers every topic you ll encounter on the exam helps you understand difficult subject matter with confidence and ease brimming with valuable information and know how this no nonsense guide is your ticket to scoring high on the series 7 exam

### Series 7 Exam For Dummies 2012-04-06

a handy concise guide to the droid 4 from bestselling author dan gookin as handy productive and trim as your new droid 4 smartphone this easy in easy out droid 4 guide is just what you need to get the very most out of google s latest home run smartphone bestselling for dummies author dan gookin keeps you ahead of the game by thoroughly and clearly covering all the bases master basic phone operations texting portable web browsing social networking video chatting and tons more all delivered in dan gookin s fun funny fact filled and entertaining style

helps you get the most out of your droid 4 smartphone which runs on the ultrafast 4g lte network provides an amazing range of useful how tos tricks and techniques explains setup basic operations text and typing the address book portable web browsing and social networking also covers video chatting shooting and sharing photos and hd video wireless networking downloading the latest apps and games and customizing your droid 4 with cool content and amazing accessories now that you ve got the new droid 4 make it do your bidding with droid 4 for dummies

#### **Droid 4 For Dummies 2012-04-30**

lauded for its accessibility and beautiful design this text has given thousands of students and professionals the tools to create effective compelling maps using a wealth of illustrations with 74 in full color to elucidate each concisely presented point the revised and updated third edition continues to emphasize how design choices relate to the reasons for making a map and its intended purpose all components of map making are covered titles labels legends visual hierarchy font selection how to turn phenomena into visual data data organization symbolization and more innovative pedagogical features include a short graphic novella good design poor design map examples end of chapter suggestions for further reading and an annotated map examplar that runs throughout the book new to this edition expanded coverage of using mobile digital devices to collect data for maps including discussions of location services and locational privacy new and revised topics how to do sketch maps how map categories and symbols have changed over time designing maps on desktop computers and mobile devices human perception and color and more separate expanded chapter on map symbol abstraction additional case studies of compelling phenomena such as children s traffic fatalities based on race the spread of tropical diseases and the 2012 presidential election many additional color illustrations

### Making Maps, Third Edition 2016-06-27

accompanying cd rom includes act test overview five practice tests and 50 math flashcards

#### **ACT For Dummies 2011-12-20**

get comfortable and confident with your macbook combining the fun but straightforward content of nine minibooks this new edition of macbook all in one for dummies delivers helpful coverage of the rich features and essential tools you need to know to use the macbook to its fullest potential you ll learn an array of macbook basics while veteran author mark chambers walks you through setting up your macbook running programs finding files with finder searching with spotlight keeping track with address book enjoying music with itunes creating cool multimedia projects with ilife and more this exciting new edition dives right in to help you create a web site with iget on the internet use apple mail stay in touch with ichat and find your way around the latest mac os x and if you must do some

work do it the mac way with the iwork productivity applications and this helpful guide serves as an up to date introduction to the basics of macbook models including working with the new os os x lion shows you how to upgrade maintain and troubleshoot your system features nine minibooks say hello to your macbook using mac os x customizing and sharing going mobile with ilife iwork for the road warrior typical internet stuff networking in mac os x expanding your system and advanced mac os x offers a straightforward but fun approach to getting familiar with this innovative laptop macbook all in one for dummies 2nd edition will get you mac savvy in no time

#### MacBook All-in-One For Dummies 2011-11-30

fight cancer from the inside out cancer treatments such as surgery chemotherapy and radiation can be as hard on the body as the disease itself and detailed nutritional advice is usually not part of the program vet eating the right foods can actually help lessen the strength of some of the most powerful symptoms of cancer and the side effects of treatment allowing the patient to better fight the disease now cancer nutrition recipes for dummies is your trusted informative guide to fighting cancer from the inside out designed for cancer patients and their families cancer nutrition recipes for dummies focuses on foods best tolerated during and that can ease side effects of cancer treatment it also offers advice for menu planning nutritional analysis diabetic exchanges and much more serves as a guide for cancer nutrition before during and after treatment gives you a wealth of easy immediate steps to speed up the healing process through diet offers advice on treatment as well as solutions to common side effects like dehydration fatigue and nausea enables cancer patients to put their strongest foot forward when starting treatment cancer nutrition recipes for dummies targets those dealing with cancer and the loved ones who take care of them aiding both parties in alleviating some of the side effects of the cancer treatment through change in diet

# Cancer Nutrition and Recipes For Dummies 2013-07-29

your go to guide on business analysis business analysis refers to the set of tasks and activities that help companies determine their objectives for meeting certain opportunities or addressing challenges and then help them define solutions to meet those objectives those engaged in business analysis are charged with identifying the activities that enable the company to define the business problem or opportunity define what the solutions looks like and define how it should behave in the end as a ba you lay out the plans for the process ahead business analysis for dummies is the go to reference on how to make the complex topic of business analysis easy to understand whether you are new or have experience with business analysis this book gives you the tools techniques tips and tricks to set your project s expectations and on the path to success offers guidance on how to make an impact in your organization by performing business analysis shows you the tools and techniques to be an effective business analysis professional provides a number government in america

**2023-03-22 11/16** government in different in the red 12th edition test

of examples on how to perform business analysis regardless of your role if you re interested in learning about the tools and techniques used by successful business analysis professionals business analysis for dummies has you covered

### Business Analysis For Dummies 2013-07-22

score your highest on the mat easy the mat exam is one of the hardest intellectual challenges in the field of standardized testing students preparing to take this exam need a chance to practice the analogy skills necessary to score well on this test which mat for dummies provides with its six full length practice tests and plethora of other test preparation suggestions mat for dummies includes test specific analogy strategies practice and review for each content area word terms lists covering the major subject categories and six practice tests with detailed answer banks goes beyond content knowledge and teaches you the test taking skills you need to maximize your score includes six full length practice tests with complete answer explanations helps you score high on mat exam day if you re a potential graduate student preparing for the mat this hands on friendly guide helps you score higher

#### **MAT For Dummies 2013-04-22**

the easy way to get keyed up on the keyboard where piano for dummies helps budding musicians to master the black and white musical keyboard keyboard for dummies helps them understand the possibilities that unfold when those black and whites are connected to state of the art music technology keyboard for dummies explains the ins and outs of modern keyboards and helps you get the most out of their capabilities key content coverage includes an overview of the types of keyboards available today and how they differ from acoustic pianos expert advice on choosing the right keyboard for your wants needs and how to shop and compare the various models a close look at the types of sounds an electronic keyboard offers and how to achieve them step by step instruction on how to use keyboards anywhere using external speakers amps home stereos computers and tablets quidance on how to use keyboard software and applications to get the most out of keyboard technology and much more a multimedia component for this title will be hosted at dummies com and includes companion audio tracks that demonstrate techniques and sounds found in the book step by step instructions make learning keyboard easy and fun introduces you to the musical possibilities of the keyboard if you re new to the keyboard or looking to take your skills to the next level keyboard for dummies is a thorough guide to the ins and outs of this popular instrument

### Keyboard For Dummies 2013-11-18

embrace data and use it to sell and market your products data is everywhere and it keeps growing and accumulating companies need to embrace big data and make it work harder to help them sell and market their products successful data analysis can help marketing professionals spot sales trends develop smarter marketing

2023-03-22 government in america 12th edition test

campaigns and accurately predict customer loyalty data driven marketing for dummies helps companies use all the data at their disposal to make current customers more satisfied reach new customers and sell to their most important customer segments more efficiently identifying the common characteristics of customers who buy the same products from your company or who might be likely to leave you tips on using data to predict customer purchasing behavior based on past performance using customer data and marketing analytics to predict when customers will purchase certain items information on how data collected can help with merchandise planning breaking down customers into segments for easier market targeting building a 360 degree view of a customer base data driven marketing for dummies assists marketing professionals at all levels of business in accelerating sales through analytical insights

#### Data Driven Marketing For Dummies 2013-09-20

written by an expert on adobe software training for some of the largest and most prestigious magazine book and newspaper publishers in the world indesign in easy steps 3rd edition is ideal for anyone wanting to get started with indesign basics and become a competent and confident indesign user you ll master the fundamentals and then progress to exploit the full creative potential of this powerful tool in easy steps you ll learn the indesign environment and creating pages entering editing and formatting text adding images and graphic frames arranging objects layers and groups working with color creatively using tables and tabs to present data clearly printing and exporting for e publishing packed with clever tips throughout you ll soon be creating professional documents stunning brochures creative publications and more for windows and mac users table of contents 1 the working environment 2 building pages 3 text basics 4 character settings 5 paragraph settings 6 images and graphic frames 7 arranging objects 8 working with color 9 managing and editing text 10 the pages panel and master pages 11 paragraph and character styles 12 tables and tabs 13 printing and exporting 14 transformations and transparency 15 paths and the pen tool

### InDesign in easy steps, 3rd edition 2021-07-07

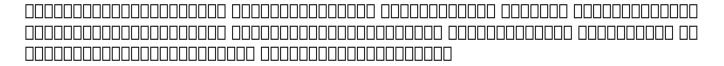

#### 

presents an introduction to using twitter as a marketing tool describing how to communicate effectively with customers and incorporate a marketing strategy into a mix of new and old media

### Twitter Marketing For Dummies 2011-03-29

provides an insider s look at the game discussing such topics as playing fields equipment rules offensive and defensive players children s school and college play

#### Football For Dummies 2011-06-07

combines authoritative commentary and unique contextual analysis to explain the general principles of trusts and their practical operation

#### **Moffat's Trusts Law 2020-05-14**

this highly original and compelling book offers an introduction to the art and science of social inquiry including the theoretical and methodological frameworks that support that inquiry the new edition offers coverage of post modernism and indigenous ways of knowing as well as a discussion of the research process and how to communicate arguments effectively the result is a book that blends the best of earlier editions with updates that provide a strong foundation in critical thinking rooted in the social sciences but relevant across disciplines

#### A Good Book, In Theory 2015-03-19

biermann's handbook of pulp and paper paper and board making third edition provides a thorough introduction to paper and board making providing paper technologists recent information the book emphasizes principles and concepts behind papermaking detailing both the physical and chemical processes it has been updated revised and extended several new chapters have been added papermaking chemistry has found an adequate scope covering this important area by basics and practical application scientific and technical advances in refining including the latest developments have been presented the process of stock preparation describes the unit processes an exhaustive overview of chemical additives in pulp and paper industry is included paper and pulp processing and additive chemicals are an integral part of the total papermaking process from pulp slurry through sheet formation to effluent disposal water circuits with loop designs and circuit closure are presented the chapter on paper and board manufacture covers the different sections in the paper machine and also fabrics rolls and roll covers and describes the different types of machines producing the various paper and board grades coating is dealt with in a separate chapter covering color formulation and preparation and also coating application paper finishing gives an insight into what happens at roll slitting and handling the chapter on environmental impact includes waste water treatment and handling air emissions utilization and solid residue generation and mitigation the major paper and board grades and their properties are described biotechnological methods for paper processing are also presented this handbook is essential reading for applied chemists foresters chemical engineers wood scientists and pulp and paper technologist engineers and anyone else interested or involved in the pulp and government in america

**2023-03-22 14/16** government in america 12th edition test

paper industry provides comprehensive coverage on all aspects of papermaking covers the latest science and technology in papermaking includes traditional and biotechnological methods a unique feature of this book presents the environmental impact of papermaking industries sets itself apart as a valuable reference that every pulp and papermaker engineer chemist will find extremely useful

# Biermann's Handbook of Pulp and Paper 2018-05-17

- the rookie guide to options download .pdf
- tsi assessment secrets study guide tsi assessment review for the texas success initiative diagnostic and placement tests (Download Only)
- kitchen confidential avventure gastronomiche a new york (Read Only)
- ccna network fundamentals chapter 4 answers .pdf
- brain maker cookbook 30 recipes to boost brain power for kids (PDF)
- <u>industrial engineering and production management by m mahajan (Download Only)</u>
- economics of health and health care the th edition sherman folland allen c goodman miron stano (PDF)
- hino camshaft timing mark (PDF)
- audi engine mount solenoid valve n144 n145 (PDF)
- perfect phrases for cover letters hundreds of ready to use phrases to write cover letters that get noticed [PDF]
- gate previous year papers .pdf
- prepared by ekf (Download Only)
- make getting started with cnc Copy
- the women of brewster place summary .pdf
- command alkon user guide [PDF]
- ks2 maths exam papers [PDF]
- engineering project proposal sample .pdf
- real life upper intermediate workbook (Download Only)
- spoken dialogues with computers signal processing and its applications .pdf
- al kitaab answer key third edition (Download Only)
- meriam kraige dynamics solutions 7th edition (PDF)
- government in america 12th edition test (PDF)